# Customer Journey:

welcomeyou.de ou.de Mehr über<br>WELCOME:<br>welcomeyo WELCOME: Mehr über

Auf der nächsten Seite noch ein paar USPs und freundliche Worte einiger Kunden.

### TERMINPLANUNG – FLEXIBEL 1

- Intuitive Weboberfläche oder integriert in Outlook
- Terminoptionen mit konfigurierbaren Auswahlmöglichkeiten: Begrüßungsbildschirm, Besucherausweis, Sicherheitsvereinbarungen, Ressourcen, u. v. m.
- Importfunktion für Masseneinladungen bei Veranstaltungen und Schulungen
- Anmeldeformular (Integration einer Website) mit Schnittstelle für die automatische Übertragung an WELCOME

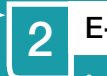

## 2 E-MAIL EINLADUNG – PERFEKT

- Automatisch generierte E-Mail Einladung mit interaktiver Wegbeschreibung, Check-In-Codes im Kundendesign
- Gast-WLAN Zugang, Outlook-Termin, Dokumentenanhang
- Mobiler Check-In-Pass für Smartphone

- Persönliche Begrüßung des Besuchers mit Namen auf Smart Fernseher, Bildschirm, Terminal, Tablet, Notebook mit Firmenlogo
- Beliebig viele Bildschirme mit individuellen Designs, Hintergrundbildern und Videoabspielfunktion konfigurierbar
- Digitale Wegweisungsoptionen für Besucher, optional mit Gebäudeplan
- Konferenzraumübersicht mit digitaler Meetingraum-Beschriftung

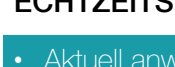

- 
- 
- 
- **Datenexportfunktion**

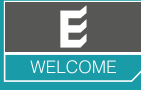

 Aktuell anwesende Besucher im Gebäude oder auf dem Gelände • Nachvollziehbarkeit und Kontrolle: Wer war wann und wie lange da?

 Self Check-Out über Terminal, Tablet, Notebook, QR Scanner • Persönlich durch Empfangsmitarbeiter

## 3 BEGRÜSSUNG – BEEINDRUCKEND

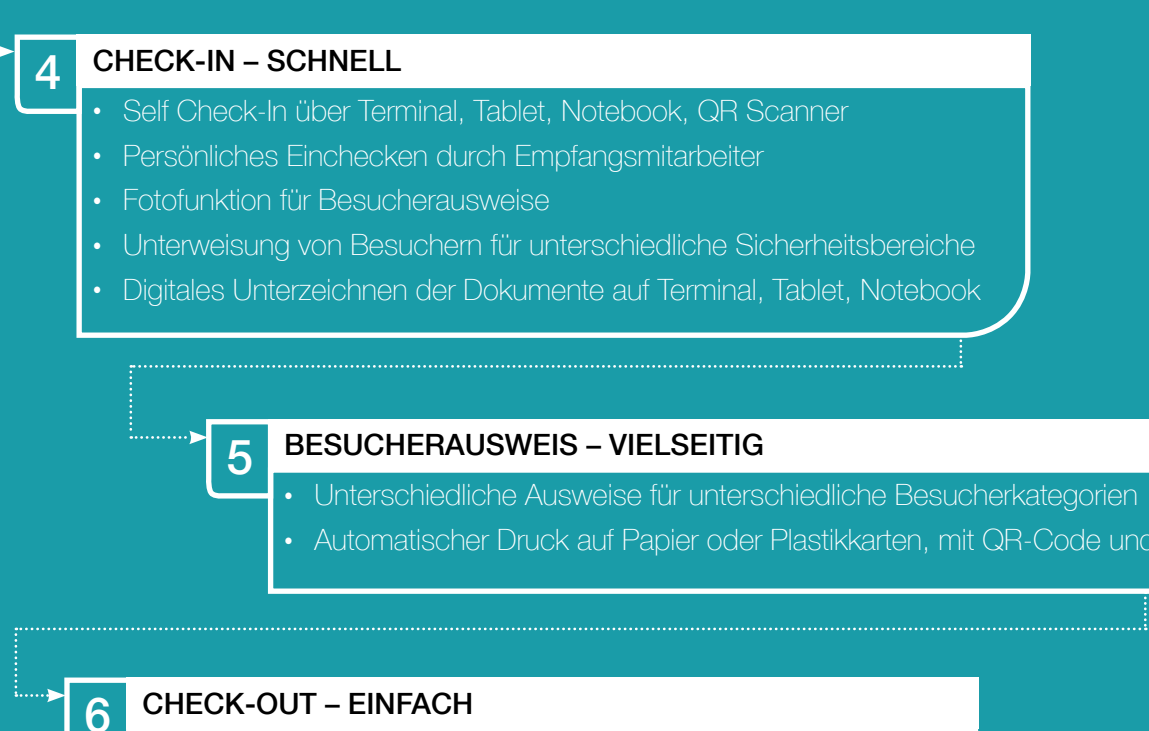

#### ECHTZEITSTATISTIK - ONLINE 7

- 
- Automatischer Druck auf Papier oder Plastikkarten, mit QR-Code und Foto